## Perl II

Operators, truth, control structures, functions, and processing the command line

Dave Messina

## say

Most of the time when you print, you will end the print statement with a newline  $(\n)$  say is shorthand for that.

These statements are equivalent:

```
print "x is $x\n";
say "x is $x";
```

## say

But for Say to work, you have to have the line

```
use 5.10.0;
```

in your script. There are other things we will teach you that need use 5.10.0;, too,

```
use strict;
use warnings;
use 5.10.0;
say "x is $x";
```

```
1 + 2 = 3  # kindergarten

x = 1 + 2  # algebra

my $x = 1 + 2;  # Perl
```

What are the differences between the algebra version and the Perl version?

```
my $x = 5;
my $y = 2;
my $z = $x + $y;
```

```
my $x = 5;

my $y = 2;

my $sum = $x + $y;

my $product = $x - $y;
```

Variable names are arbitrary. Pick good ones!

## What are these called?

## Numeric operators

#### **Operator** Meaning add 2 numbers subtract left number from right number \* multiply 2 numbers divide left number from right number divide left from right and take remainder take left number to the power \* \* of the right number

### Numeric comparison operators

#### **Operator**

#### **Meaning**

Is left number smaller than right number?

> Is left number bigger than right number?

Is left number smaller or equal to right?

>= Is left number bigger or equal to right?

== Is left number equal to right number?

! = Is left number not equal to right number?

Why == ?

# Comparison operators are yes or no questions

or, put another way, true or false questions

#### True or false:

> Is left number smaller than right number?

```
2 > 1  # true
1 > 3  # false
```

# Comparison operators are true or false questions

$$5 > 3$$
 $-1 <= 4$ 
 $5 == 5$ 
 $7 != 4$ 

## What is truth?

```
the number 0 is false

"0" the string 0 is false

"" and '' an empty string is false

my $x; an undefined variable is false

everything else is true
```

## Examples of truth

## Sidebar: = vs ==

I equals sign to *make* the left side equal the right side. 2 equals signs to *test* if the left side is equal to the right.

use warnings will catch this error.

## Logical operators

Use and or to combine comparisons.

#### **Operator**

#### Meaning

and TRUE if left side is TRUE and right side is TRUE

or TRUE if left side is TRUE or right side is TRUE

## Logical operator examples

```
if ($i < 100 \text{ and } $i > 0) {
  say "$i is the right size";
else {
  say "out of bounds error!";
if ($age < 10 or $age > 65) {
   say "Your movie ticket is half price!";
               Let's test some more
```

## Logical operators

Use not to reverse the truth.

```
$ok = ($i < 100 and $i > 0);
print "a is too small\n" if not $ok;

# same as this:
print "a is too small\n" unless $ok;
```

### defined and undef

defined lets you test whether a variable is defined.

```
if (defined $x) {
    say "$x is defined";
}
```

undef lets you empty a variable, making it undefined.

```
undef $x;
say $x if defined $x;
```

## if not

#### Testing for defined-ness:

```
if (defined $x) {
    say "$x is defined";
}
```

#### What if you wanted to test for undefined-ness?

```
if (not defined $x) {
    say "x is undefined";
}
```

## if not

#### or you could use unless:

```
unless (defined $x) {
    say "$x is undefined";
}
```

## Sidebar: operator precedence

Some operators have higher precedence than others.

```
my $result = 3 + 2 * 5;
# force addition before multiplication
my $result = (3 + 2) * 5 = 25;
```

The universal precedence rule is this: multiplication comes before addition, use parentheses for everything else.

## String operators

#### **Operator**

#### Meaning

eq Is the left string same as the right string?

ne Is the left string not the same as the right string?

1t Is the left string alphabetically before the right?

gt Is the left string alphabetically after the right?

add the right string to the end of the left string

## String operator examples

```
my $his first = 'Barry';
my $his last = 'White';
my $her first = 'Betty';
my $her last = 'White';
my $his full = $his first . ' ' . $his last;
if ($his_last eq $her_last) {
   print "Same\n";
if ($his first lt $her_first) {
   print "$his first before $her first\n";
```

# Comparing numeric and string operators

| Numeric | Meaning                | String |
|---------|------------------------|--------|
| ==      | equal to               | eq     |
| ! =     | not equal to           | ne     |
| >       | greater than           | gt     |
| <       | less than              | lt     |
| +       | addition/concatenation | •      |

## Control structures

Control structures allow you to control if and how a line of code is executed.

You can create alternative branches in which different sets of statements are executed depending on the circumstances.

You can create various types of repetitive loops.

## Control structures

So far you've seen a basic program, where every line is executed, in order, and only once.

```
my $x = 1;
my $y = 2;
my $z = $x + $y;
print "$x + $y = $z\n";
```

## Control structures

Here, the print statement is only executed some of the time.

```
my $x = 1;
my $y = 2;
if ($x == $y) {
   print "$x and $y are equal\n";
}
```

### Components of a control structure

#### I.a keyword

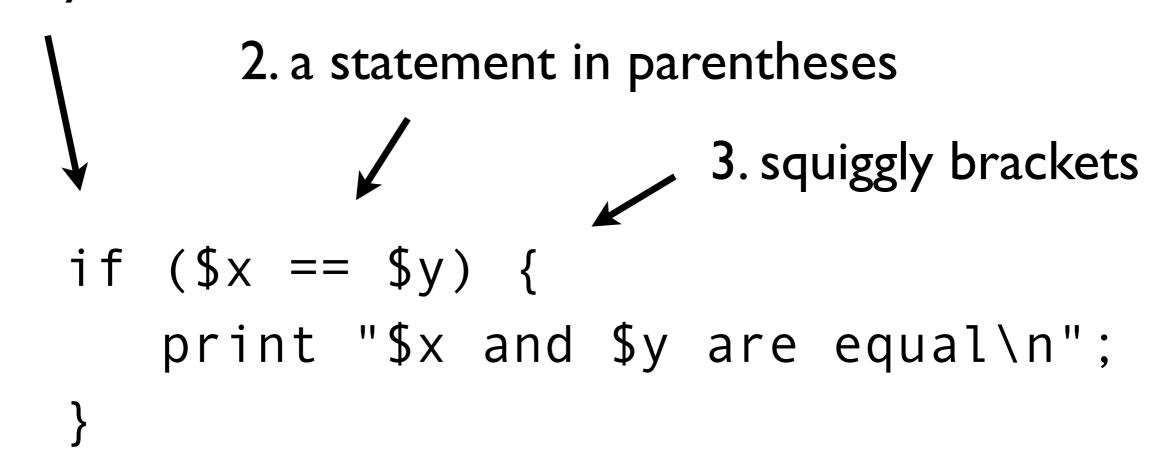

The part enclosed by the squiggly brackets is called a block.

### Components of a control structure

When you program, build the structure first and then fill in.

#### I.a keyword

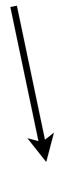

2. a statement in parentheses

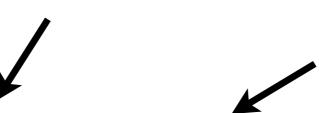

3. squiggly brackets

```
if ($x == $y) {
    print "$x and $y are equal\n";
}
```

4. now add the print statement

### if

```
if ($x == $y) {
    print "$x and $y are equal\n";
}
```

If \$x is the same as \$y, then the print statement will be executed.

or said another way:

If (\$x == \$y) is true, then the print statement will be executed.

## if — a common mistake

```
if ($x = $y) {
    print "$x and $y are equal\n";
}
```

What happens if we write it this way?

## else

If the if statement is false, then the first print statement will be skipped and only the second print statement will be executed.

```
if ($x == $y) {
    print "$x and $y are equal\n";
}
else {
    print "$x and $y aren't equal\n";
}
```

## elsif

Sometimes you want to test a series of conditions.

```
if ($x == $y) {
   print "$x and $y are equal\n";
elsif ($x > $y) {
   print "$x is bigger than $y\n";
elsif (x < y) {
   print "$x is smaller than $y\n";
```

## elsif

What if more than one condition is true?

```
if (1 == 1) {
   print "$x and $y are equal\n";
elsif (2 > 0) {
   print "2 is positive\n";
elsif (2 < 10) {
   print "2 is smaller than 10\n";
```

## given-when

is another way to test a series of conditions (whose full power you'll learn later).

```
my $x = 3;
given($x) {
    when ($x \% 2 == 0) {
        say '$x is even';
    when ($x < 10) {
        say '$x is less than 10';
    default {
        die q(I don't know what to do with $x);
```

## unless

It's exactly the opposite of if (something) \* These statements are equivalent:

```
if ($x > 0) {
    print "$x is positive\n";
}
unless ($x < 0) {
    print "$x is positive\n";
}</pre>
```

If the statement (\$x < 0) is false, then the print statement will be executed.

\*except you can't unless..else or unless..elsif

## while

As long as (\$x == \$y) is true, the print statement will be executed over and over again.

```
while ($x == $y) {
    print "$x and $y are equal\n";
}
```

Why might you want to execute a block repeatedly?

## one line conditionals

An alternative form that sometimes reads better. The conditional comes at the end and parentheses are optional.

```
print "x is less than y\n" if $x < $y;
print "x is less than y\n" unless $x >= $y;
```

However, you can execute only one statement because there's no longer brackets to enclose multiple lines. Only works for if and unless.

Functions are like operators — they do something with the data you give them. They have a human-readable name, such as <u>print</u> and take one or more arguments.

print "The rain in Spain falls mainly on the plain.\n";

The function is print. Its argument is a string. The effect is to print the string to the terminal.

print "The rain in Spain falls mainly on the plain.\n";

You can enclose the argument list in parentheses, or leave the parentheses off.

```
# Same thing, with parentheses.
print("The rain in Spain falls mainly on the plain.\n");
```

## function examples

You can pass multiple values separated by commas to <u>print</u>, and it will print each argument.

```
# This prints out "The rain in Spain falls 6 times in the plain."
print "The rain in Spain falls ", 2*4-2, " times in the plain.\n";

# Same thing, but with parentheses.
print ("The rain in Spain falls ", 2*4-2, " times in the plain.\n");
```

A function may return no value, a single value, or multiple values.

```
# print returns nothing.
print "The rain in Spain falls mainly on the plain.\n";

# The length function calculates the length of a string
# and returns the answer.

my $length = length "The rain in Spain falls mainly on the plain.\n";
```

# processing the command line

Often when you run a program, you want to pass it some information. For example, some numbers, or a filename.

These are called arguments.

```
$ add 1 2
$ parse_blast.pl mydata.blast
```

What are the command-line arguments in these examples?

# processing the command line

You can give arguments to Perl programs you write, and you can see those arguments inside your script using the <a href="mailto:shift">shift</a> function.

```
#!/usr/bin/perl

my $arg1 = shift;
my $arg2 = shift;
say "my command-line arguments were $arg1 and $arg2";
```